### **Hochschulrechenzentrum**

## **– Technische Einrichtung –**

Anmeldungen können Sie über<http://elearning.uni-giessen.de/studip/> vornehmen; Sie sind nur dann erforderlich, wenn dies<br>bei der betreffenden Veranstaltung angegeben ist. Bei Schwierigkeiten wenden Sie sich bitte an<br>hrz-st

- 
- I Art und laufende Nummer der Veranstaltung II Bezeichnung der Veranstaltung, Notwendigkeit von Anmeldung und Vorkenntnissen III Name des/der Lehrenden
- 
- IV Datum und Ort der Veranstaltung Dabei bedeutet: HRZ = Hochschulrechenzentrum, Heinrich-Buff-Ring 44 HRZ-NT = Leihgesterner Weg 125 V Uhrzeit (Die Veranstaltungen beginnen pünktlich !)
- 
- 

#### **Access**

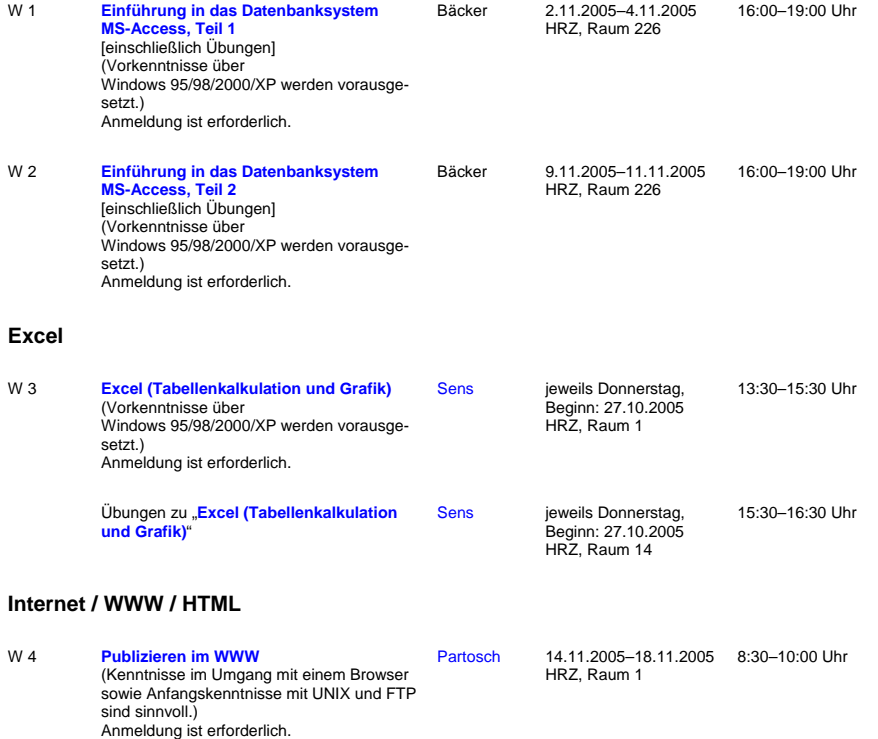

Übungen zu "[Publizieren im WWW](http://www.uni-giessen.de/hrz/service/veranst/ws0506.html#PubWWW)" [Partosch](mailto:Guenter.Partosch@hrz.uni-giessen.de) HRZ, Raum 201 10:30–12:00 Uhr

### **LaTeX**

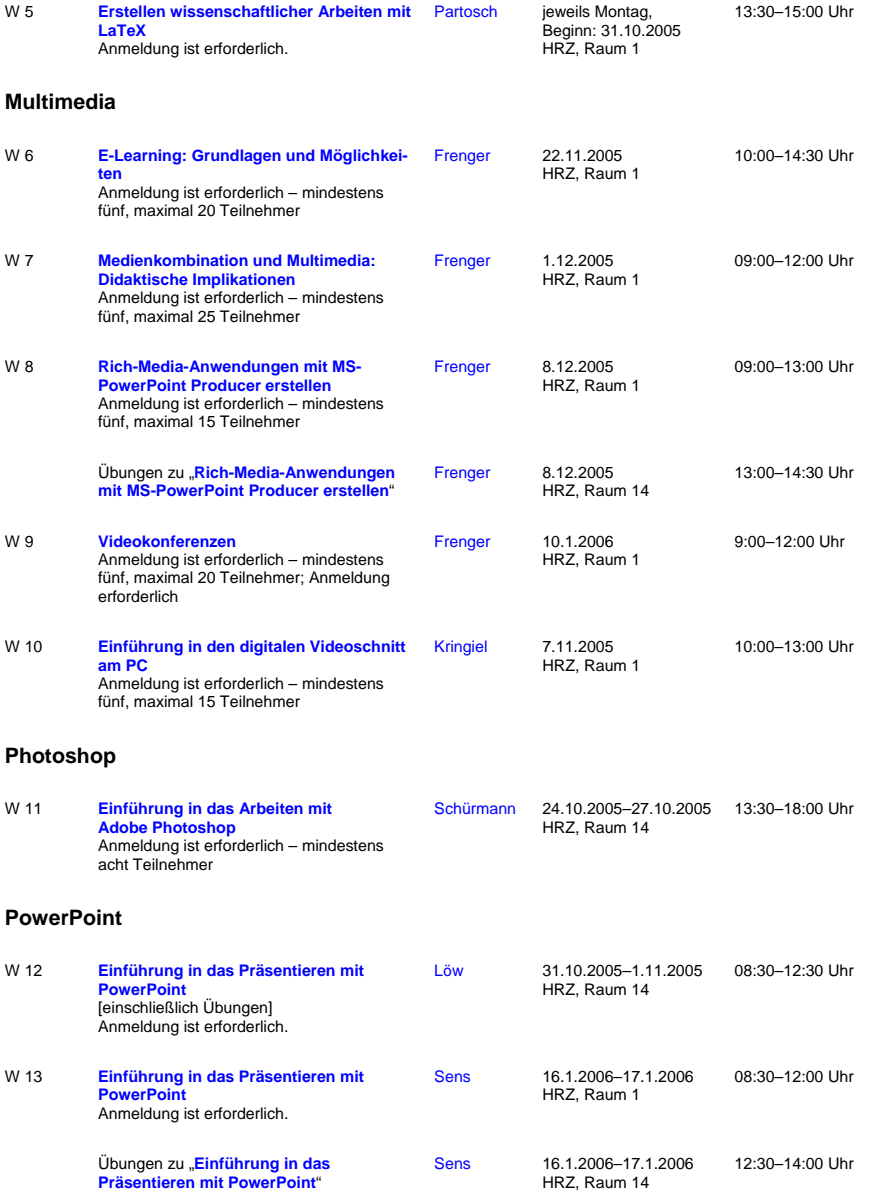

# **SAS (Statistik)**

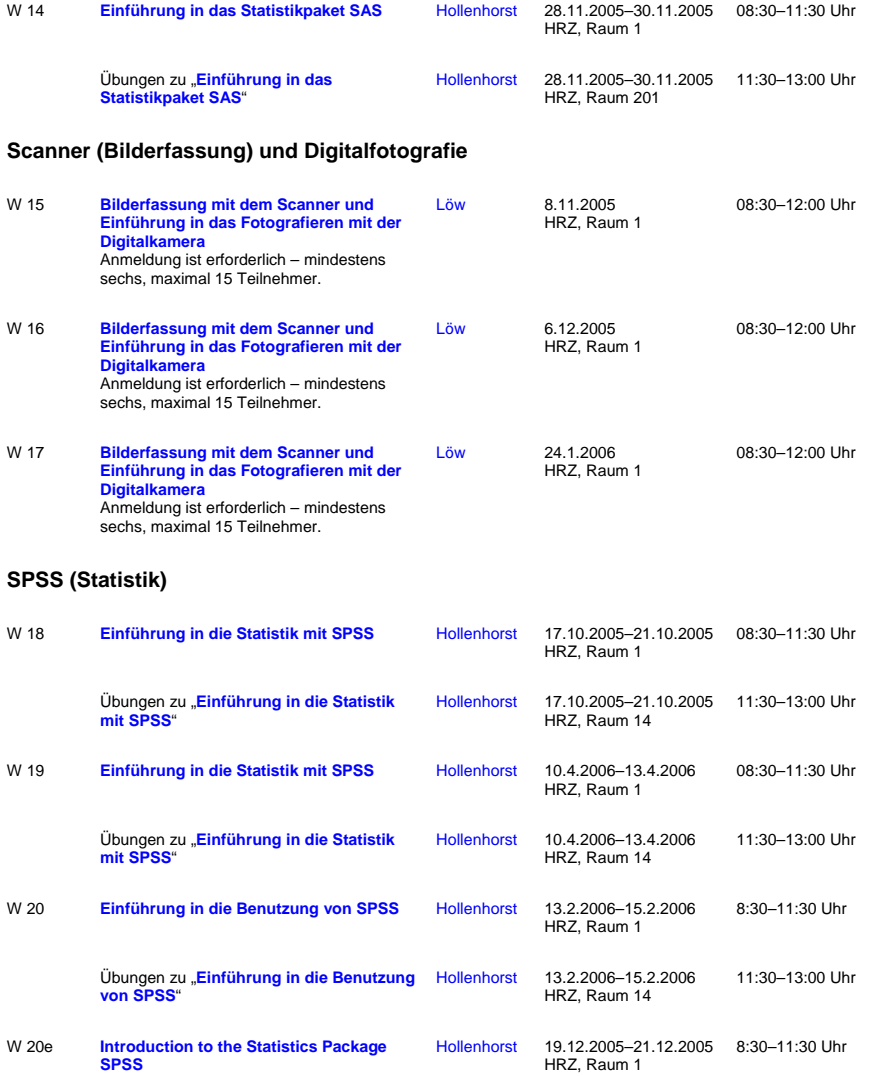

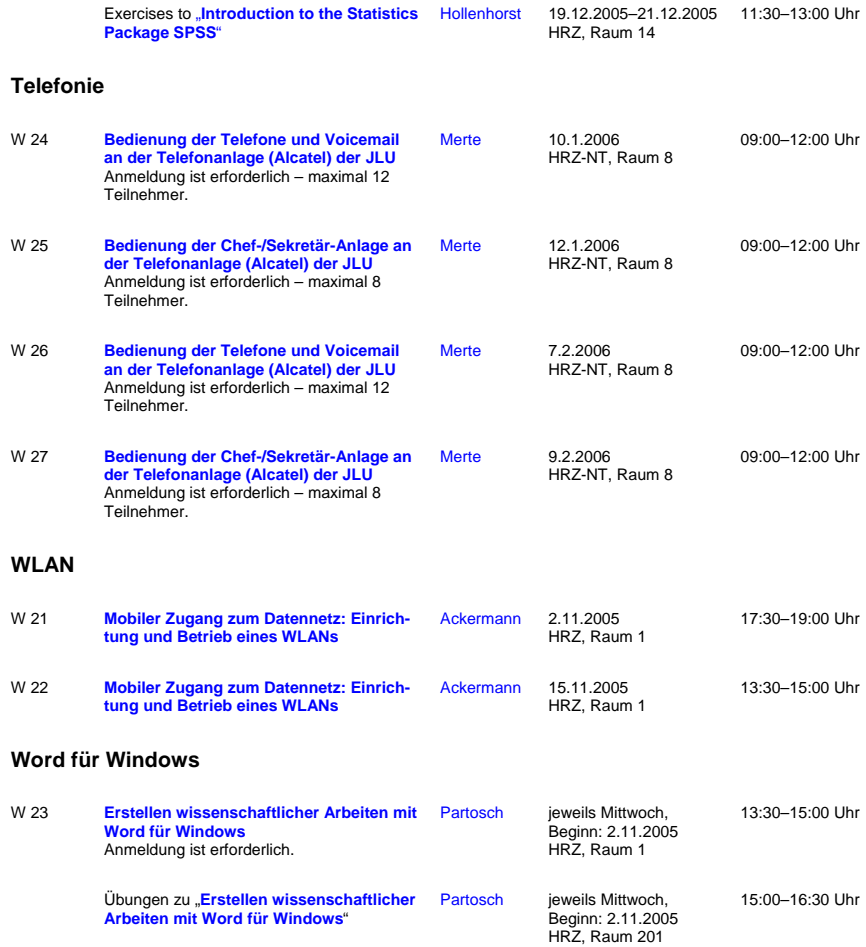